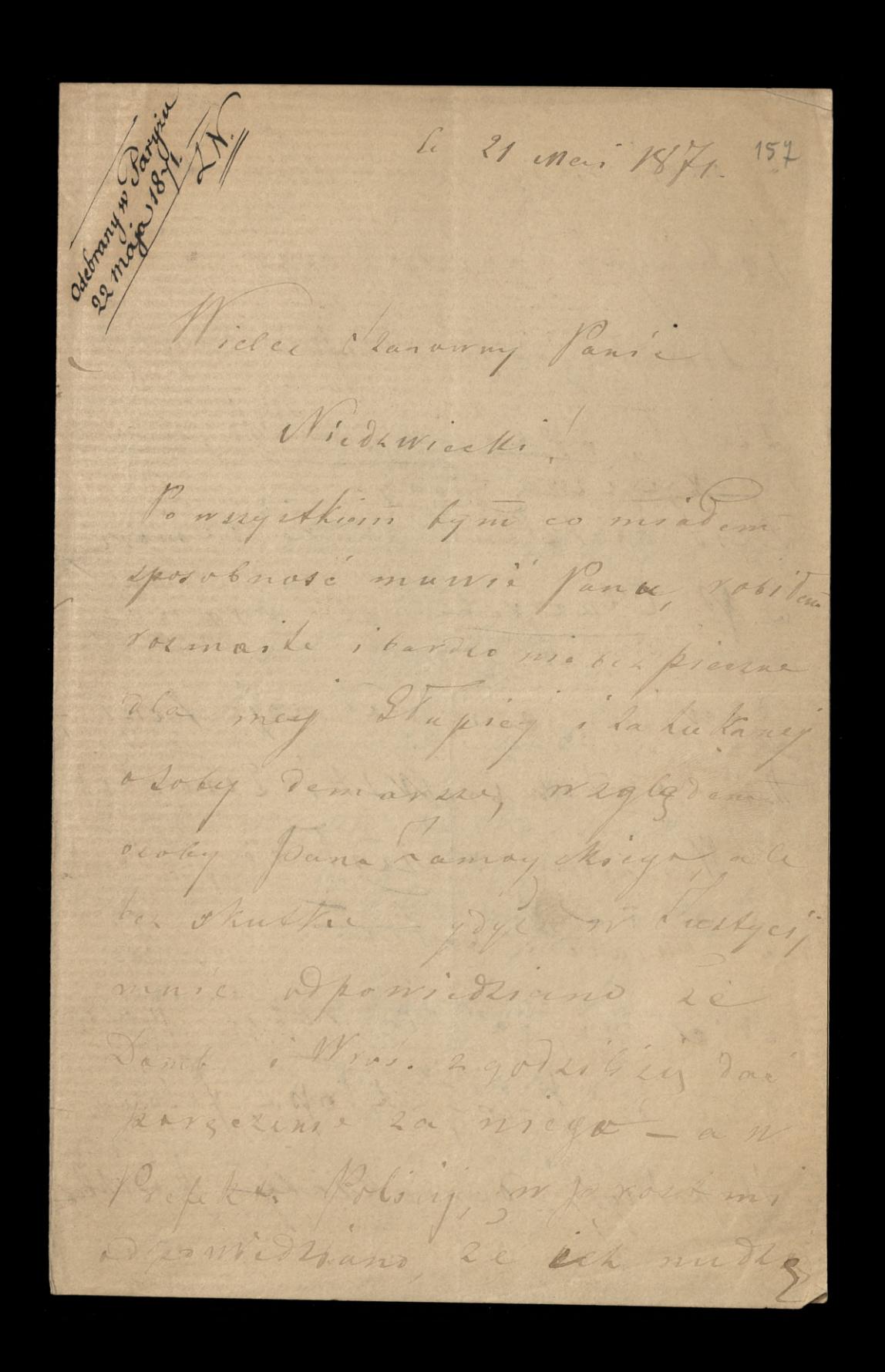

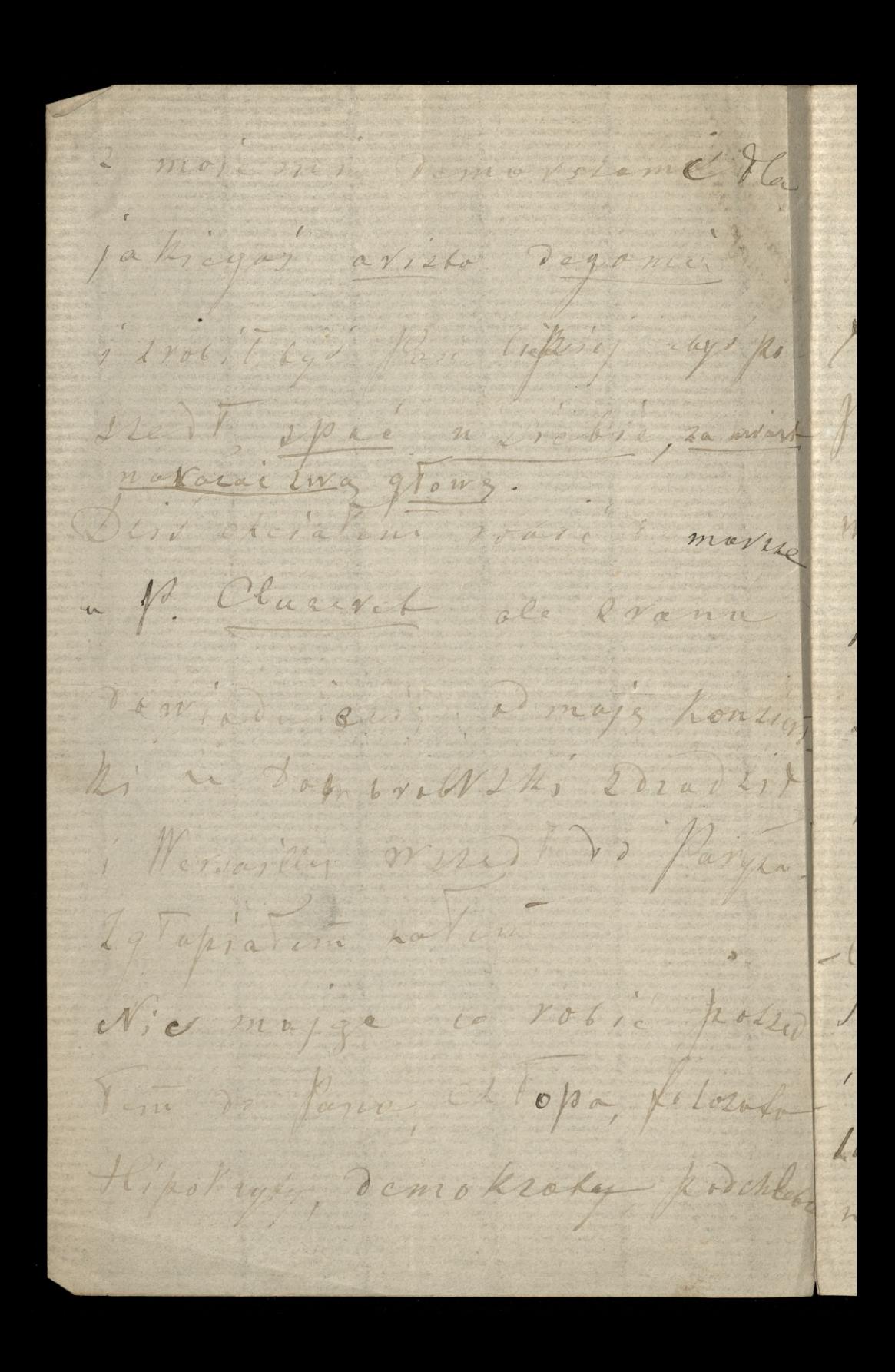

ca boya lyd i nesonych inotomie  $\mathcal{C}_\alpha$ go Lingwisty, provoka Polihi no X Litry 1 2 mars (n nouvelepatronis sint Jana Clama demokraty welter une Wego - Mikolaja Akilewicka 1 co2 jak myslicie jak mni un spottet de moi montent  $\lambda$ n perry m Lowarzystwie 20 Ja Wilton 124/ 1 a weks d'un resid i de bienes au tes alachet ny fact de 100 fr. la kad g realg arestatra

rosttelang - nie prawdor se fach horyskory. Ki skipter Walieg Beach de Miderine VII. 2e nie neickny aftergra. chekons jegt i moiet sydseum L'Oftembrehien tracunkien festim dla Staro ernege Paris Wagnieder Tuge W. Chyf Town